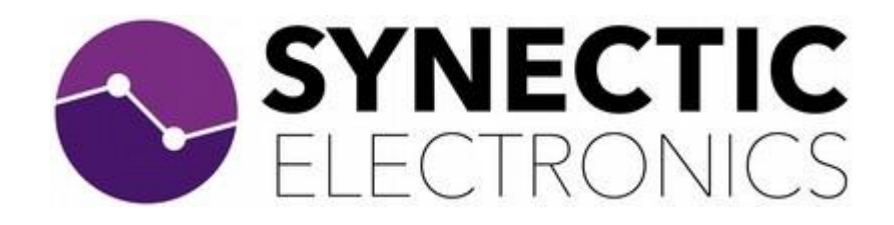

# **SD037 Mains Frequency Monitor**

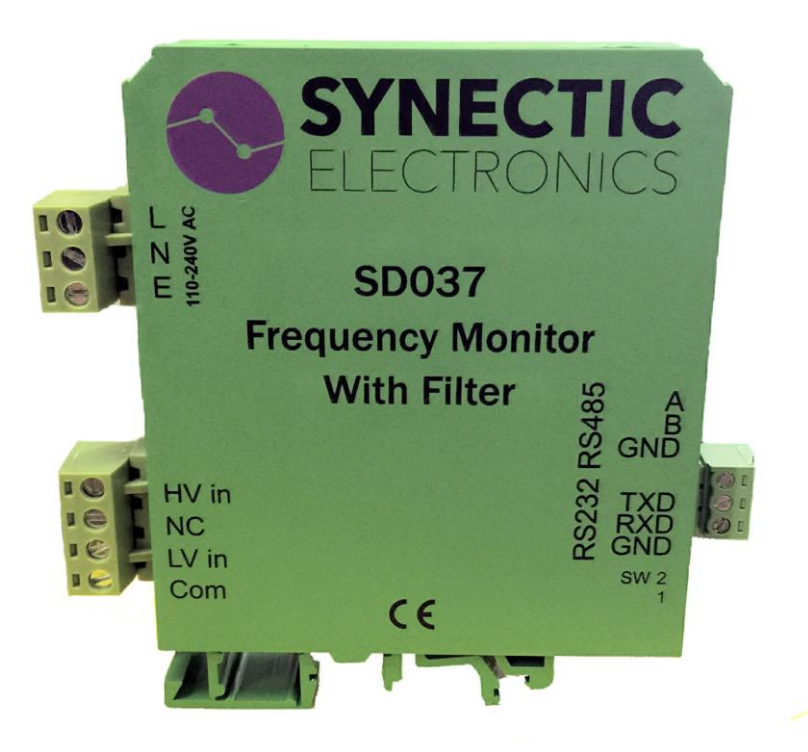

# **User Instructions**

SD037/3-NAM RS485 ASCII & Modbus

Rev 25/07/18 **Relates to firmware version 1.81 & 2.82**

# **Description**

The SD037 is designed to monitor the frequency of a mains voltage signal and report the value, on demand, via an half duplex RS485 serial interface. This version has a selectable ASCII or Modbus RTU protocols

It features a 3 pole low pass Bessel filter with a -3dB frequency of 75Hz. This removes unwanted harmonics from the input signal. It is housed in a DIN rail mount case and powered from a universal input mains supply.

# **Connection details**

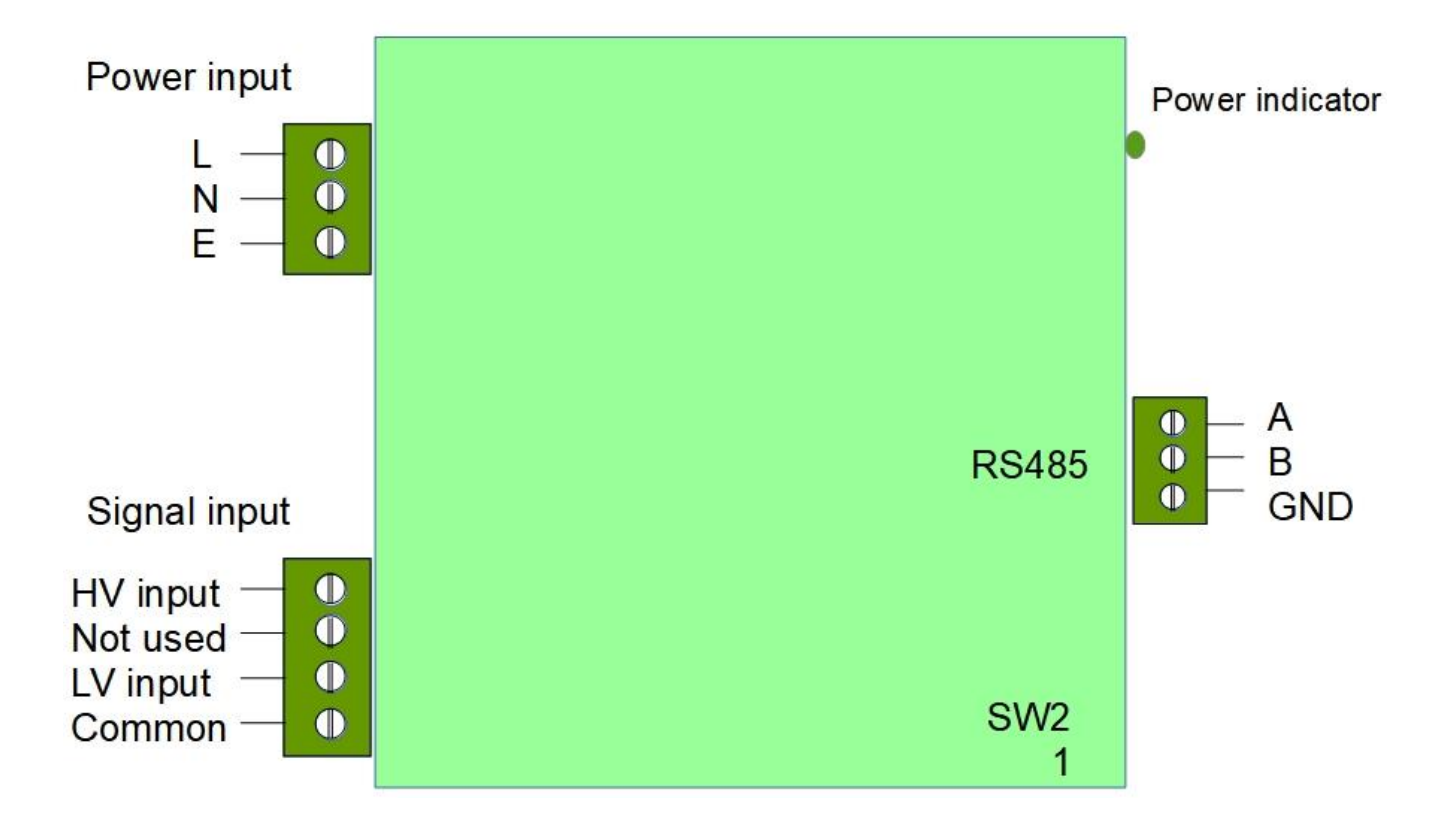

### **Power**

Power input is from an AC supply of between 85 and 264V, frequency 47 – 63Hz. Connect live to L, Neutral to N and Earth to E terminals.

# **Signal input**

For mains frequency monitoring connect Live to HV input and Earth to common. For low voltage test inputs connect between LV input and Common.

### **RS485 connections**

- A&B = Data signal wires. They automatically switch from receive to transmit mode when a request is received from the master controller. Connect A to A & B to B on the network.
- GND = Cable screen connection. The port is fully isolated so does not have a problem with ground loops. If there are non-isolated devices on the network, only one of them should be connected to the screen.

Note: RS232 & RS485 signals are isolated from the rest of the instrument and each other.

#### **USB to RS485 Adaptor**

Synectic can supply a USB to RS485 adaptor that provides a fast, simple way to connect the SD037s RS485 interface to USB. The data signal connections and ground connection connect directly to the corresponding terminals on the SD037. The image below shows the connections from the adaptor.

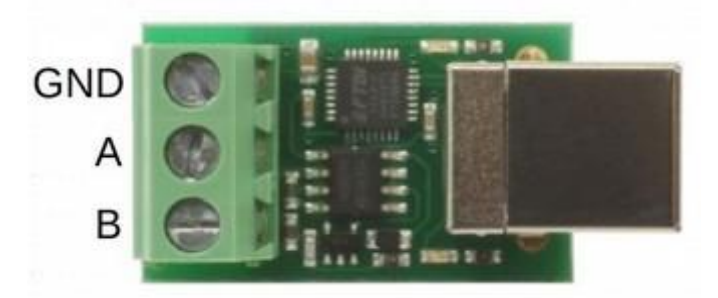

# **Communications protocol**

Communication is by RS485 serial interface. Data format is 8 data bits, 2 stop bits, no parity. SW2 selects which protocol is used, OFF = ASCII, ON = Modbus RTU Baud rate is determined by the setting of SW1, located next to the RS232 connector. With SW1 off, (UP position), the baud rate is 115k2, with the switch on (DOWN) the baud rate is 19K2.

# **ASCII Protocol**

The commands available use standard ASCII characters, all starting with \* (\$2A) In the following table, <sp> indicates space (\$20), <cr> indicates carriage return (\$D) If a command is received that isn't recognised the response will be ?<cr>. A Longitudinal Redundancy Check (LRC) can be added to the frequency reading if required.

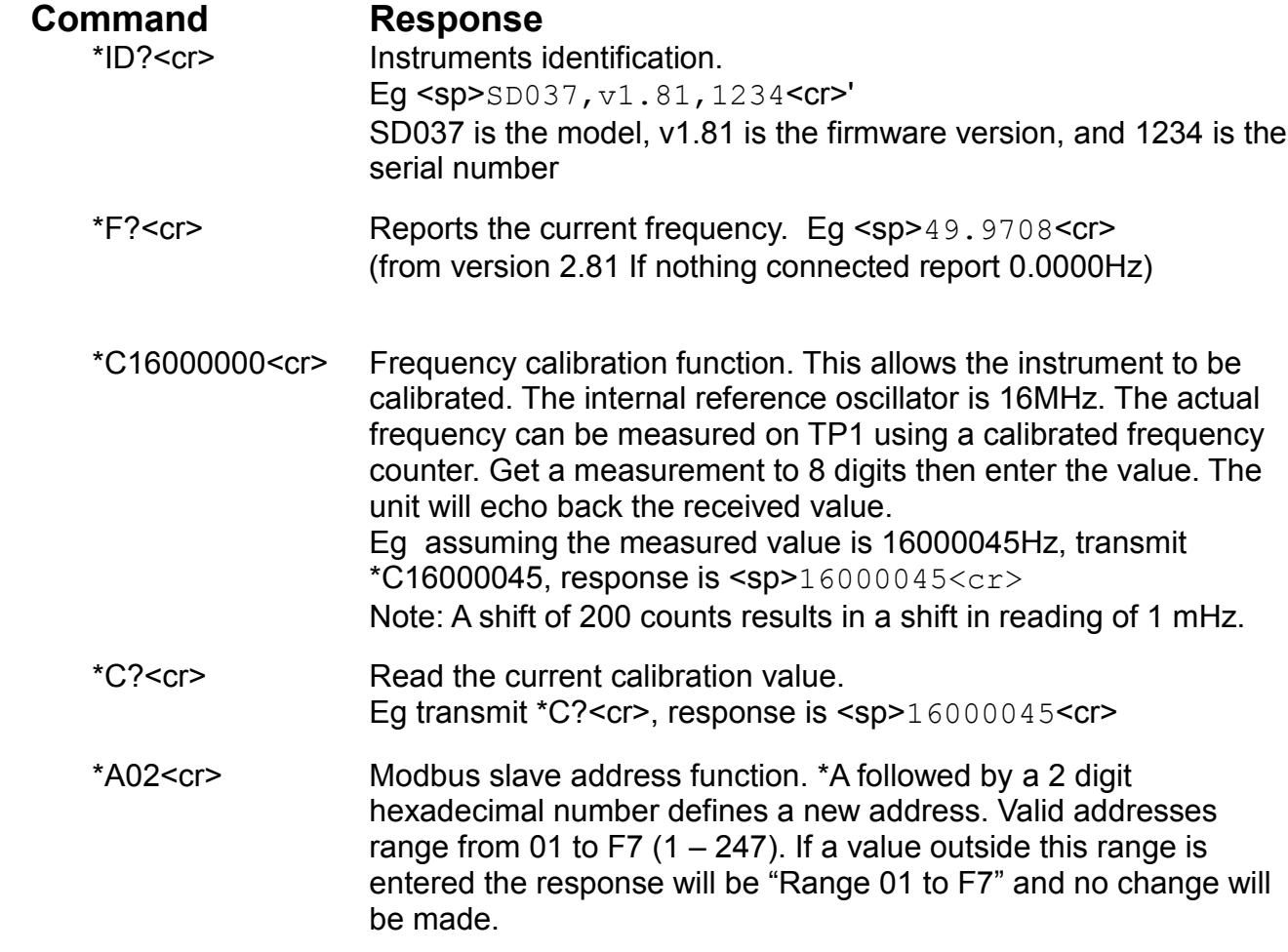

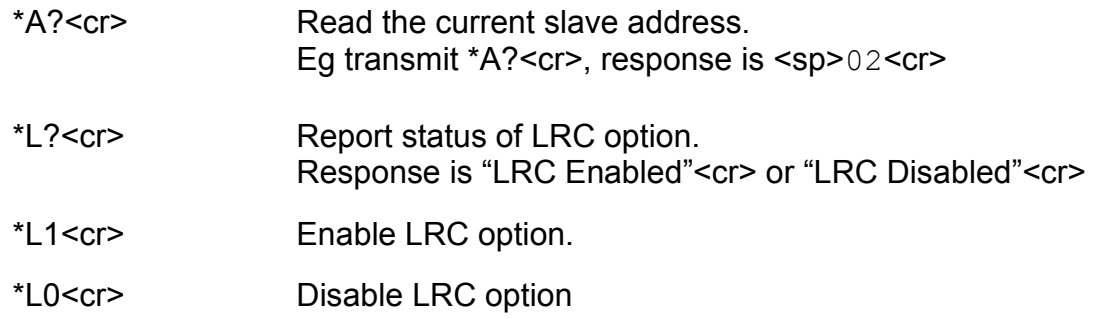

## **LRC implementation**

To calculate the LRC, add all bytes transmitted by the \*F? Command, AND result with \$FF, then XOR with \$FF, add 1 and AND with \$FF. eg. for the \*F? example above: ASCII <sp> 4 9 . 9 7 0 8 <cr> hex  $20+34+39+2E+39+37+30+38+0D = 1A0$ 1A0 AND FF = A0, A0 XOR FF = 5F, 5F+1 = 60 = LRC

# **Frequency measurement accuracy**

The frequency is initially calibrated to an accuracy of +/- 0.0001Hz. According to the crystal oscillator manufacturer's data, drift in the  $1<sup>st</sup>$  year is  $+/-$  5ppm =  $+/-$  0.0003Hz max. Over the following 10 year period, drift is  $+/-10$ ppm =  $+/-0.0005$ Hz

# **Modbus RTU Protocol**

To read the measured frequency to 4 decimal places, Modbus function code 03 is used to read two 16 bit holding registers. Stored in the registers is a 24bit hexadecimal value relating to the frequency x 10000. The Communication Log below shows an example of a frequency

measurement. The transmitted Communication Log sequence is **Slave address 02 Function code 03 Starting Address** :56:54: Connected using RTU to COM9  **0000** :57:09: TX: 02 03 00 00 00 02 c4 38 **No.of registers 0002** :57:09: RX: 02 03 04 00 07 7 66 d8 e8 **CRC check** 1:57:09: Read succeeded: Function code:3.  **C438** Response **Slave address 02 Function code 03 Byte count 04 Frequency 077F66 CRC check C438** The frequency in hex is

077F66 = decimal 491366 /10000 = 49.1366Hz

# **Specifications**

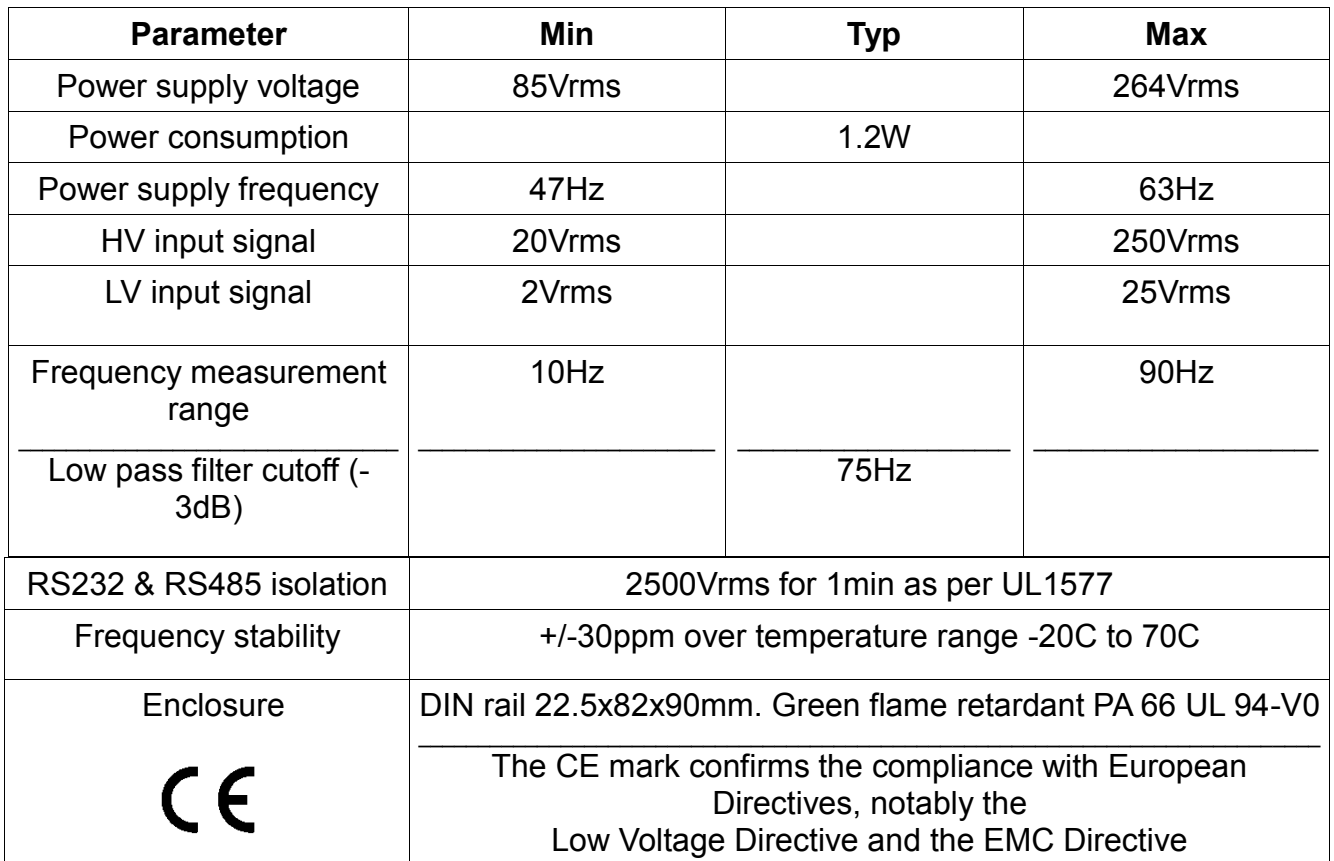